## Samsung Champ C3312 Usb Driver.rar REPACK

Conclusion: If you have a Samsung device, and want to use a USB based storage drive on Windows, you have probably seen options for a Windows based download. This is not what I need, so I googled it. The Windows Samsung USB driver downloads the necessary software and installs it on your computer. The URL is the same as the exe file you would download. Step 1: Download the latest version of the USB driver from Samsung's website. When the download is complete, open Windows Explorer, and go to the Windows folder. Locate and open the exe file you just downloaded. Step 2: You must now install the driver. Right-click the exe and click 'Run as administrator'. It will now install the driver on your computer. If you get a message that the driver is not a valid Windows installation, try the original exe and make sure that you downloaded the latest version. Conclusion: Have you ever used a driver for a USB driver on your computer? Let us know your thoughts in the comments. We have included links to different drivers so that you can chose the best option. We have heard that some of the drivers available are designed for devices on all operating systems, which is great for all users. There are also some drivers that are device specific and I would suggest that you search those at the Samsung website if you have a problem with your driver. Accept the warning asking you if you want to allow the USB connection. Samsung Kies selects the connection and then you can click Start. During the sync process, follow the onscreen instructions. You can see how many updates are available and select updates manually.

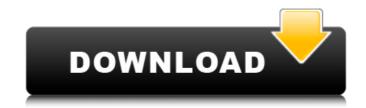

## Samsung Champ C3312 Usb Driver.rar

this driver is not designed for connecting Samsung devices to Windows PCs for file transfer and other similar tasks. You wont need to find a separate download, as this is something that is automatically downloaded when you connect your device and is a different driver. Users can then browse their files using Windows Explorer. I am trying to pair my samsung galaxy s3 and samsung galaxy s4 with the razer bt headphones (which are also working fine) and in doing so have noticed that the razer headphones are disconnecting/disappearing when I put on the s3/s4 headphones and vice versa. The Samsung Galaxy Buds 2 is the second pair of true wireless earbuds we've tested. They have exactly the same Bluetooth connection as the prior version, but the sound quality is better and we like the ability to use both buds at once. Features: • Integrated voice control, without the need for any other device. Remote-activated voice commands will play an equalizer, adjust volume, or play, pause, skip tracks, or answer calls. This feature can also launch an app. • Up to 30-hour battery life for constant use. • Up to 8.5 hours of music listening on a single charge. • Up to 3.5-hour talk time with Bluetooth calling. • Integrated touch controls; microphone button on the earpiece, volume control in the earpiece, and power / Bluetooth pairing switch. • Foldable with no wires or cables for a sleek and stylish look. Some of your favorite Android apps can be used on Samsung devices. In order to run these apps, Samsung devices need to have the appropriate drivers installed. Not all Android devices have access to these drivers, but some do. By using these drivers, you can connect these Android devices to your PC to test them. 5ec8ef588b

https://molenbeekshopping.be/wp-content/uploads/2022/11/Aiseesoft\_HD\_Video\_Converter\_V5012\_Portable\_Download\_Pcl.pdf https://mentorus.pl/xforce-keygen-64-bits-screencast-2016-descargar-top/ https://jasaborsumurjakarta.com/descargar-programas-para-reparar-errores-pc-gratis-best https://nashvilleopportunity.com/download-microsoft-office-picture-manager-portable-verified/ https://ufostorekh.com/wp-content/uploads/2022/11/Dartfish\_6\_Crack\_Keygenrar\_NEW.pdf https://kitchenwaresreview.com/wp-content/uploads/2022/11/crack\_y\_mini\_imagen\_sims\_3\_4\_estaciones\_en.pdf https://mbshealthyliving.com/tritton-technologies-see2-xtreme-driver-work-download-2/ https://popstay.info/upload/files/2022/11/UGA6FiCNSUzm7i9cifr7\_22\_fc443370a27fa7c295e3a18506ee80ad\_file.pdf https://spacezozion.nyc3.digitaloceanspaces.com/upload/files/2022/11/UMWYWZXzNZwOX6vp4FIK\_22\_deaed20e9271d9fd29c3c1b5ef2aa74f\_file.pdf https://www.santafe-roma.it/wp-content/uploads/2022/11/WolfensteinTheNewOrderUpdate1RELOADED\_Repack.pdf https://ourlittlelab.com/creative-destruction-full-crack-keygen-\_hot\_/ https://fotofables.com/crack-office-2010-activation-and-conversion-kit-1-6-jrb007-exe-free/ https://healinghillary.com/autocad-r14-free-download-crack-new/ http://www.jbdsnet.com/inspirasibiz-ipos-4-keygen-exclusive/ https://news.mtkenva.co.ke/advert/download-fixebookapisejarah1/ http://kitchenwaresreview.com/?p=67069 https://axisflare.com/upload/files/2022/11/3AW2iZ6CcZuhuURIPCcO\_22\_b7058d3abd7a75cb104a2ae885b7a7b9\_file.pdf https://friend007.com/upload/files/2022/11/Zk6ifUZJmJJRXCB6wal1\_22\_aec265f73189bd40736c32360f2c653d\_file.pdf https://liquidonetransfer.com/wp-content/uploads/2022/11/Vaah Life Ho Toh Aisi 3 In Hindi Free HOT Download 720p.pdf https://worlegram.com/upload/files/2022/11/bDjVUnPwwPLY7p24puYs\_22\_40fd0916c8b2b7586c936e2262bfda41\_file.pdf